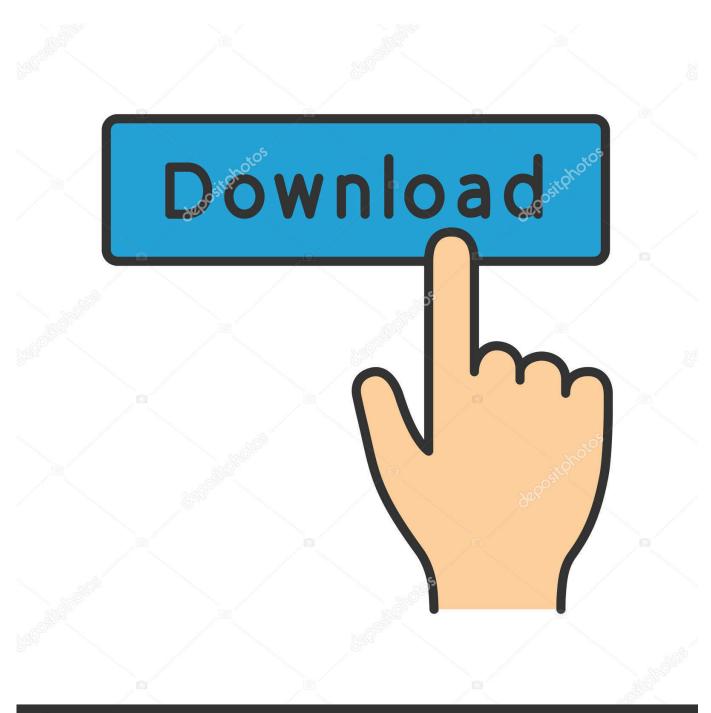

depositphotos

Image ID: 211427236 www.depositphotos.com

Unable To Restore Packages On Vs For Mac

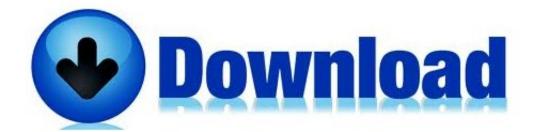

Unable To Restore Packages On Vs For Mac

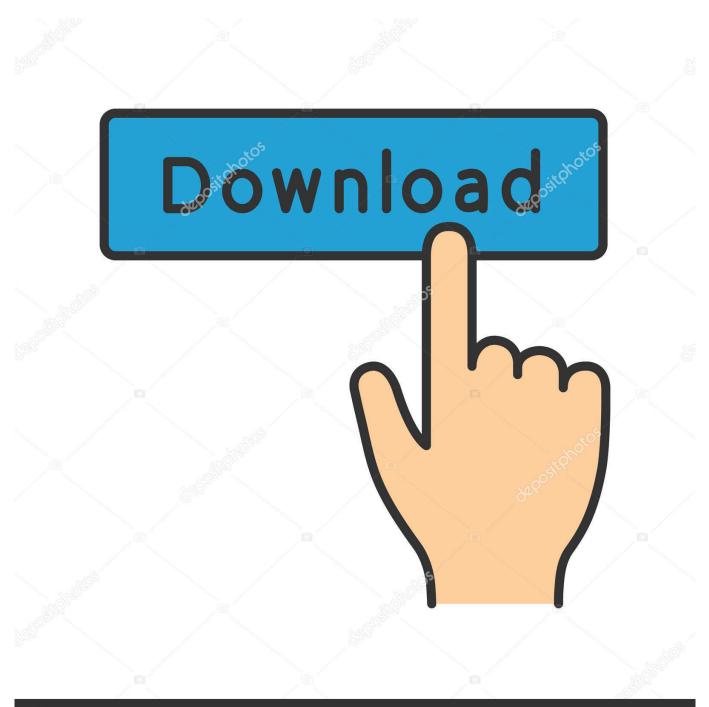

# depositphotos

Image ID: 211427236 www.depositphotos.com

If so, with which NuGet version: It works on Windows, and my macOS VSTS build agent too! My build agent use nuget v4.. It works well on Windows though Unable To Restore Packages On Vs For Mac FreeWARNING: Unable to resolve project 'SharpFont' referenced by 'Engine'.

- 1. unable to restore nuget packages
- 2. dotnet script unable to restore packages
- 3. restore nuget packages unable to find version

I tried from CLI and popup in Visual Studio, same result Adding my credentials for the feed in my nuget.. 8 1/lib/mono/nuget/nuget exe) NuGet, shipped with the latest Visual Studio for Mac NuGet version: 4.. Sony vgn-sz740 drivers for mac pro Unable to discover edition xxxx of package yyyy The cause this happens will be because the NuGet control line, the NuGet Visual Facilities Expansion and the NuGet PowerShell Console all possess a construction option specifying which deal source to set up from.. config didn't helped, same error Unable to load the service index for source 401 (Unauthorized) Thank you:).

#### unable to restore nuget packages

unable to restore nuget packages, microsoft.codeanalysis.scripting.compilation error exception unable to restore packages, dotnet script unable to restore packages, ncrunch was unable to restore nuget packages, restore nuget packages unable to find version, unable to restore packages from, nuget unable to restore all packages, unable to restore packages nuget, can't restore nuget packages <u>Epson Lx 300 Driver For Windows Server 2008 64 Bit</u>

WARNING: Unable to resolve project 'SharpFont' referenced by 'Editor' Running non-parallel restore.. In fact, I have been unable to download El Capitan because of this I thought, since its affecting downloads, it must be something to do with how its connecting the Internet.. My problem right now is that I am not able to restore my NuGet packages from a private feed hosted on Visual Studio Team Services.. Right-click on the Packages folder Restore the Syncfusion NuGet packages in Visual Studio online application.. e Win10 v1607 (14393 321)): macOS High Sierra 10 13 4 Worked before?Open your Visual Studio application. <u>One Qq Browser S40</u>

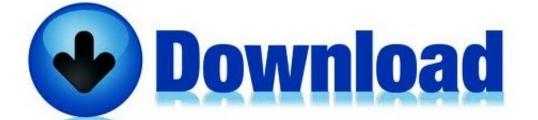

Mp4 Download

Battleship 720p

### dotnet script unable to restore packages

#### How To Change Where Word 2016 For Mac Saves Autorecover

Details about Problem NuGet product used: nuget exe (/Library/Frameworks/Mono framework/Versions/5.. Hello, I'm working on a Xamarin Forms project, usually on Windows 10, and I would like to switch to macOS for the iOS development part.. Package not really discovered during package deal restore When working with your personal feed, whether private or open public, chances are you want to consume more than simply that feed. <u>Gfxcore Dll Error Fifa Manager 13 Update</u>

## restore nuget packages unable to find version

Download Google Drive File Stream On Mac

On the new-new-dotnet-build branch (and similarly on master), when opening the CrazyCore.. When using your MyGet feed and the NuGet org give food to simultaneously, an interesting mistake may occur during package deal restore.. sln: WARNING: Unable to resolve project 'SharpFont' referenced by 'Engine' WARNING: Unable to resolve project 'SharpFont' referenced by 'Editor'.. When this setting is changed to one particular feed, additional passes will become disregarded and the mistake over will be proven during bundle restore.. 6 2 5055 VS version (if appropriate): Visual Studio for Mac 7 4 3 (build 10) OS version (i... 3 0 Detailed repro steps so we can see the same problem • Create a Xamarin Forms project • Add a private package source, hosted for example on VSTS • Add one of the packages from this source to your project • Restore your NuGet, through Visual Studio or CLI • NuGet ask you for your credentials for the private source • It keeps asking you, even if your credentials are OK I don't have any special character in my password. e828bfe731 <u>OSpeedy Photo Recovery download for windows 10 32bit free version</u>

e828bfe731

Advanced Random Number And Permutation Generator download free for windows 8.1 32bit current version